## **QGIS Application - Feature request #11975 Better handling of vector transparency / rasterisation**

*2015-01-10 05:06 AM - Samuel Ingarfield*

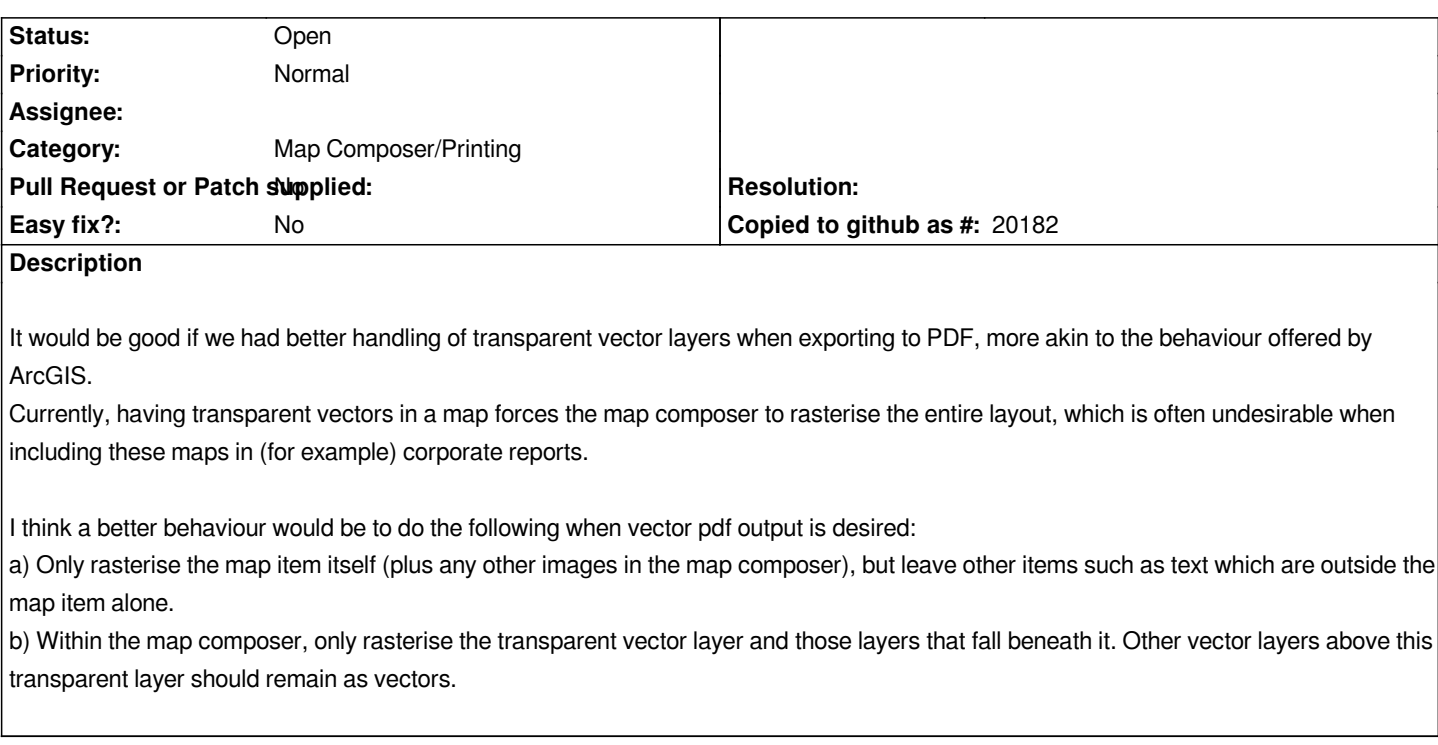

## **History**

## **#1 - 2017-05-01 12:47 AM - Giovanni Manghi**

*- Easy fix? set to No*